## COMMON EMAIL SECURITY THREATS

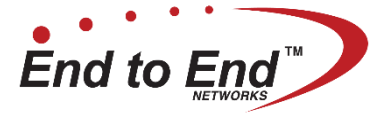

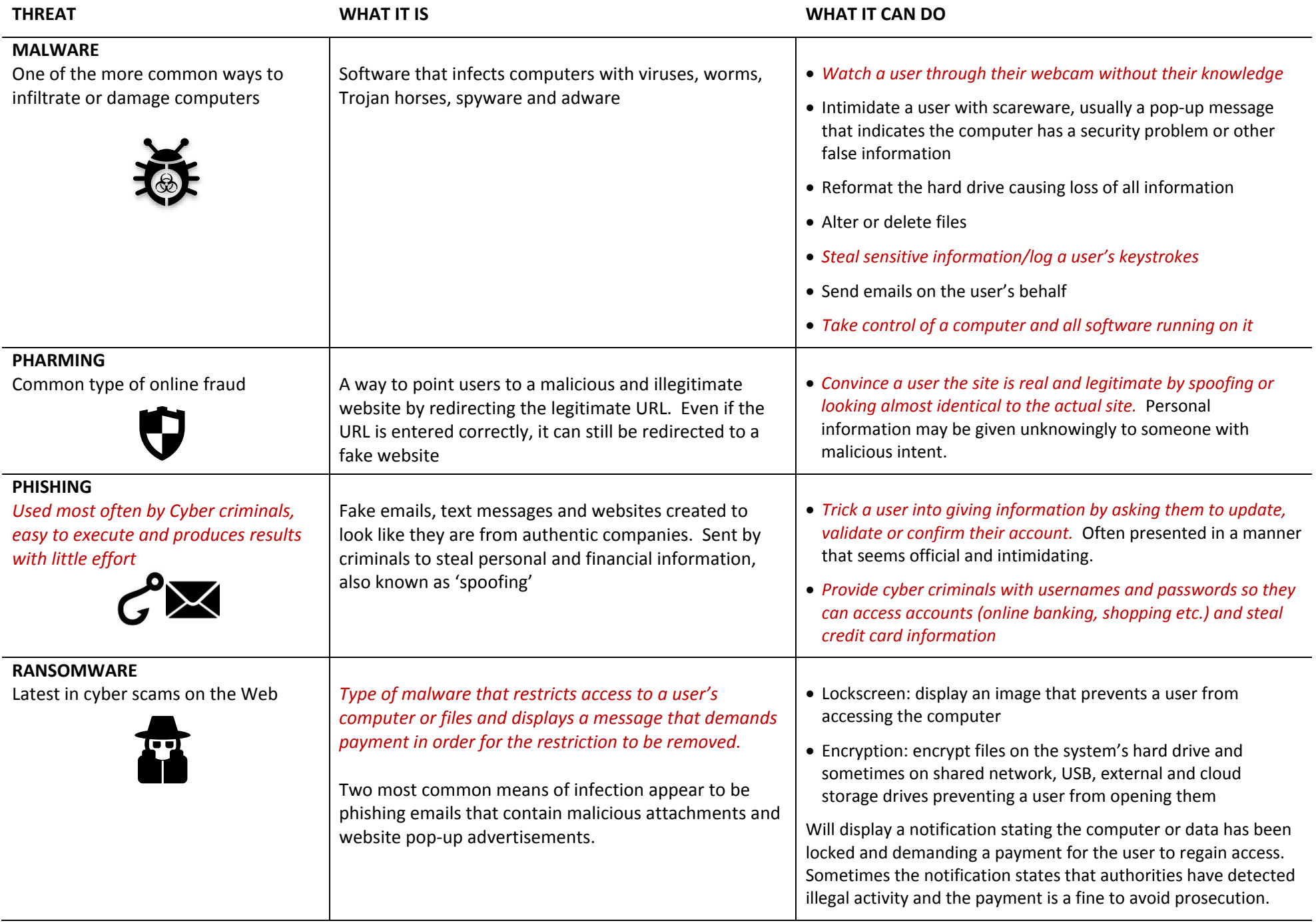

## EMAIL SECURITY GUIDE - WHAT TO LOOK FOR -

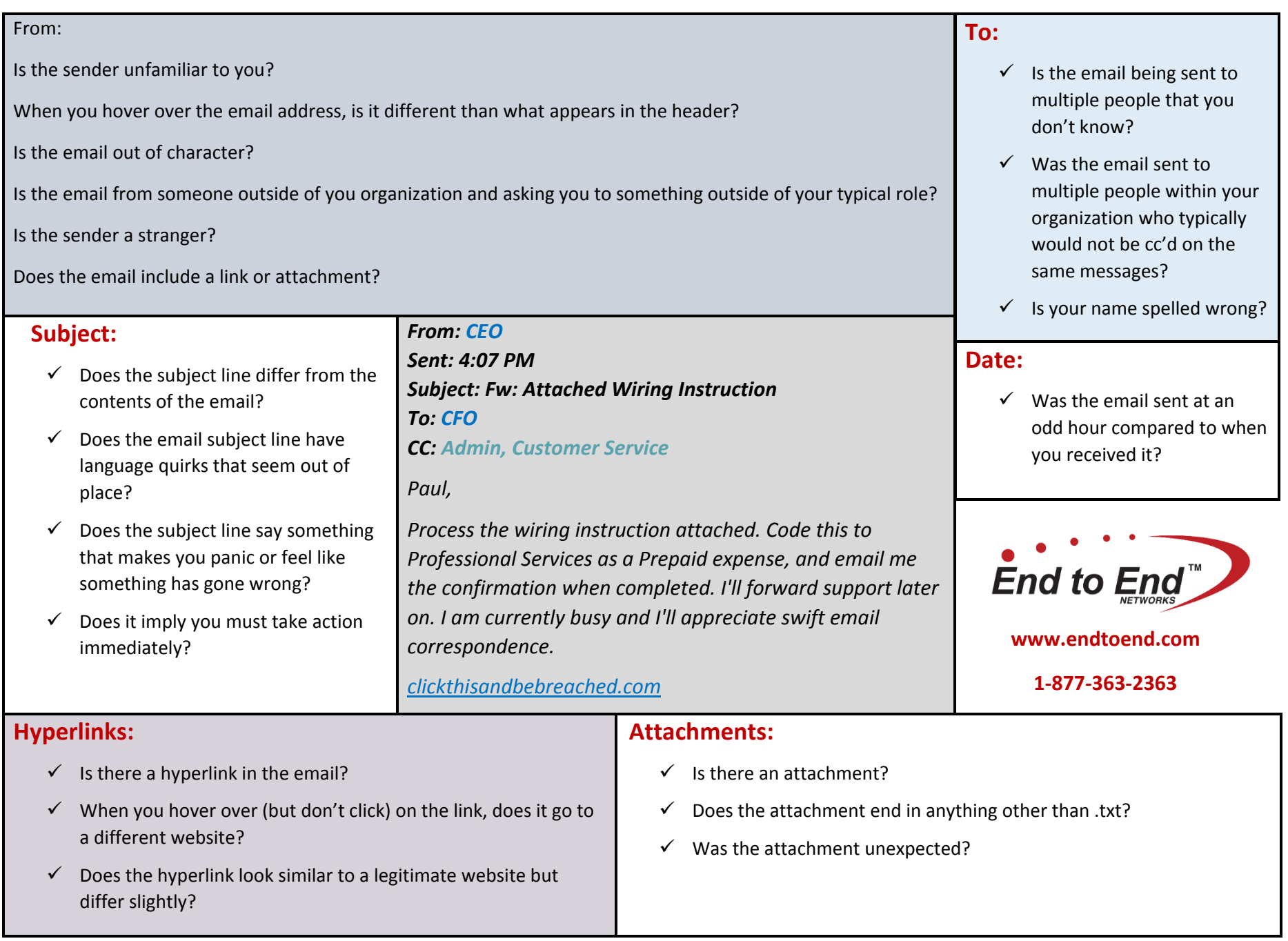

IF YOU ARE ABLE TO ANSWER YES TO ANY OF THE QUESTIONS ABOVE…..PROCEED WITH CAUTION!